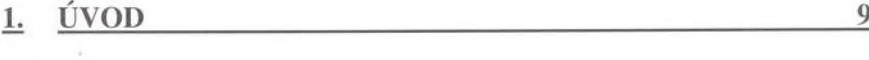

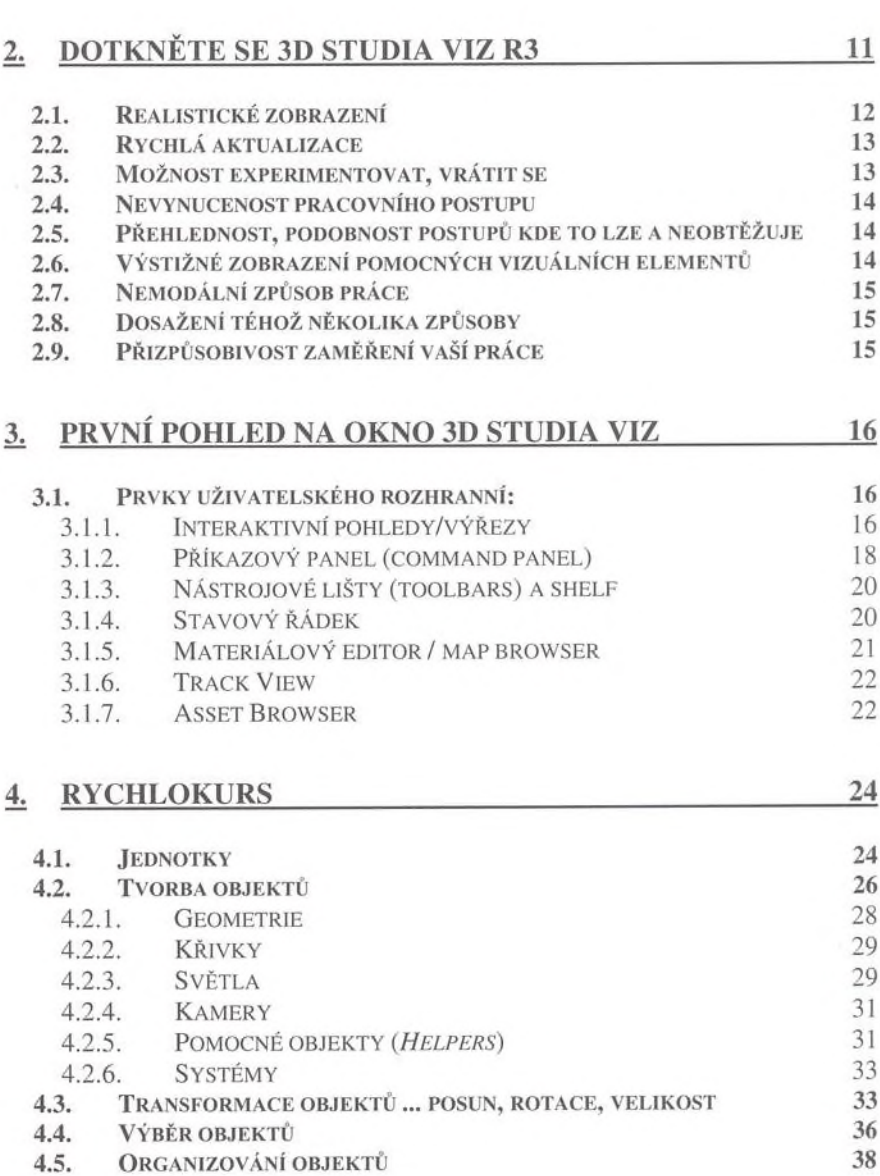

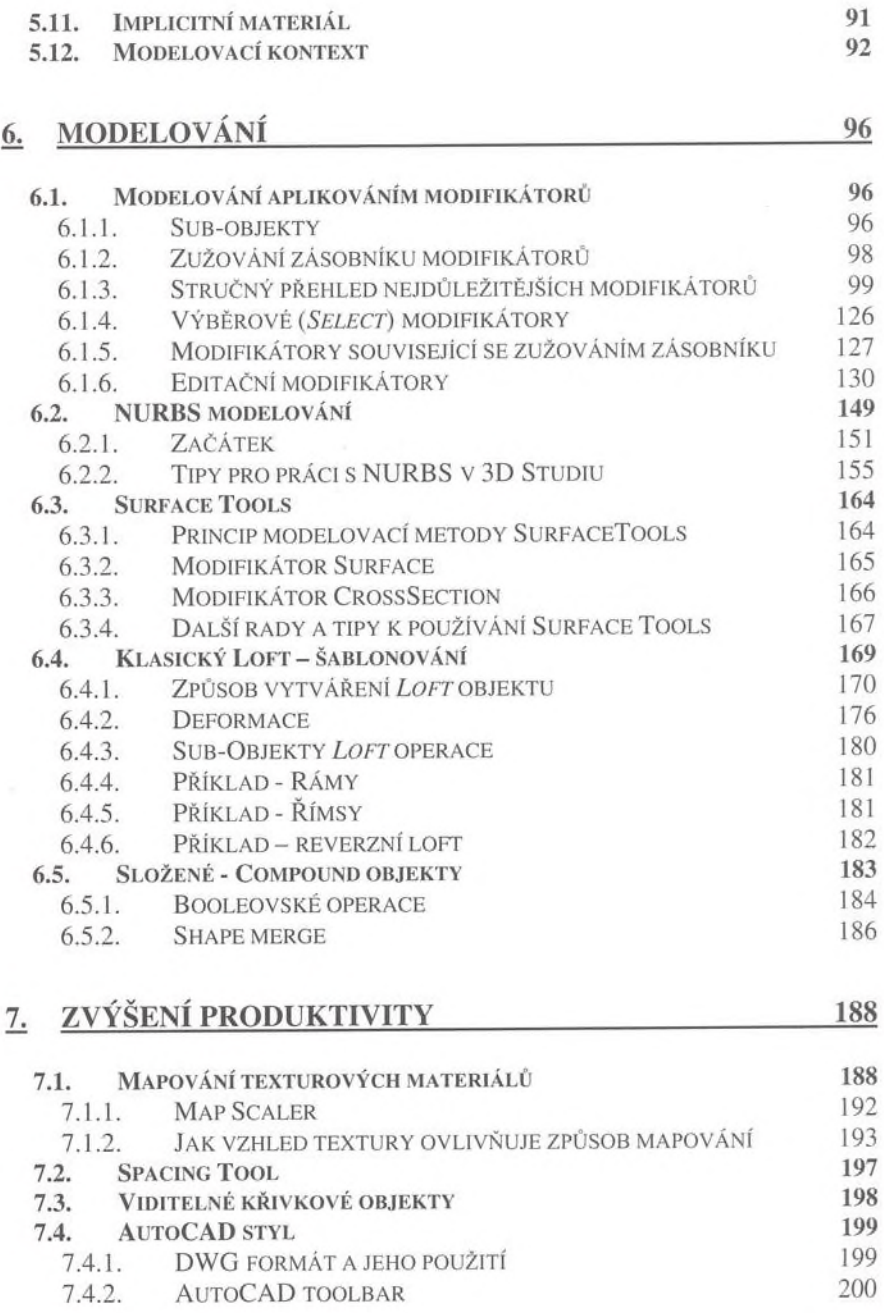

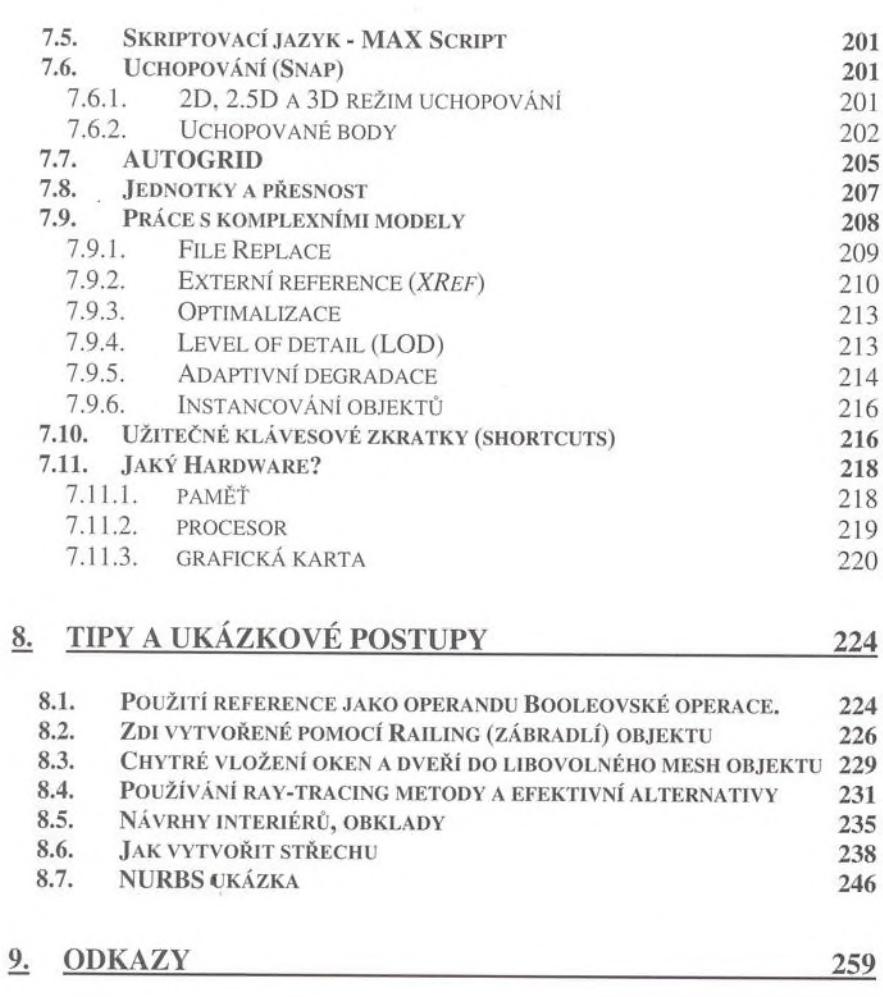

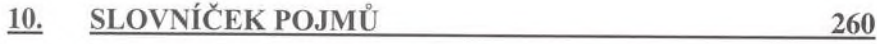

## **REJSTŘÍK**  $11.$